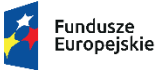

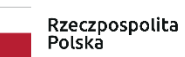

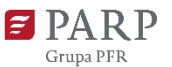

Unia Europejska Europejskie Fundusze<br>Europejskie Fundusze<br>Strukturalne i Inwestycyjne

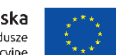

#### **Polska Agencja Rozwoju Przedsiębiorczości**

ul. Pańska 81/83

00-834 Warszawa

**Regulamin konkursu w ramach Programu Operacyjnego Inteligentny Rozwój 2014-2020 oś priorytetowa III: Wsparcie innowacji w przedsiębiorstwach działanie 3.2 Wsparcie wdrożeń wyników prac B+R poddziałanie 3.2.1 Badania na rynek Konkurs dedykowany projektom realizującym Program Dostępność Plus** 

Kwota przeznaczona na dofinansowanie projektów:

- zlokalizowanych w województwie mazowieckim – 4 500 000,00 zł

- zlokalizowanych w województwach innych niż mazowieckie – 45 500 000,00 zł

Nr konkursu: 3 Rok 2020 [07.05.2020]

#### **§ 1. Podstawy prawne**

- 1. Niniejszy regulamin został przygotowany na podstawie:
	- 1) art. 41 ust. 1 ustawy z dnia 11 lipca 2014 r. o zasadach realizacji programów w zakresie polityki spójności finansowanych w perspektywie finansowej 2014-2020 (Dz. U. z 2018 r. poz. 1431, z późn. zm.), zwanej "ustawą wdrożeniową";
	- 2) Wytycznych w zakresie trybów wyboru projektów na lata 2014-2020;
	- 3) porozumienia z dnia 21 kwietnia 2016 r w sprawie powierzenia realizacji Programu Operacyjnego Inteligentny Rozwój, lata 2014-2020 zawartego pomiędzy Ministrem Rozwoju a Polską Agencją Rozwoju Przedsiębiorczości.
- 2. Poddziałanie realizowane jest w szczególności zgodnie z następującymi regulacjami krajowymi:
	- 1) Programem Operacyjnym Inteligentny Rozwój 2014-2020, zatwierdzonym decyzją Komisji Europejskiej z dnia 12 lutego 2015 r., wraz z późn. zm., zwanym "**POIR**";
	- 2) Szczegółowym Opisem Osi Priorytetowych Programu Operacyjnego Inteligentny Rozwój 2014-2020, zwanym "SZOOP";
	- 3) Umową Partnerstwa przyjętą przez Radę Ministrów w dniu 5 lipca 2017 r., zatwierdzoną przez Komisję Europejską w dniu 23 października 2017 r.;
	- 4) ustawą z dnia 9 listopada 2000 r. o utworzeniu Polskiej Agencji Rozwoju Przedsiębiorczości (Dz. U. z 2020 r. poz. 299), zwaną "ustawą o PARP";
	- 5) ustawą z dnia 27 sierpnia 2009 r. o finansach publicznych (Dz. U. z 2019 r. poz. 869, z późn. zm.);
	- 6) ustawą z dnia 30 kwietnia 2004 r. o postępowaniu w sprawach dotyczących pomocy publicznej (Dz. U. z 2020 r. poz. 708);
	- 7) ustawą z dnia 17 lutego 2005 r. o informatyzacji działalności podmiotów realizujących zadania publiczne (Dz. U. z 2020 r. poz. 346, z późn.zm.);
	- 8) rozporządzeniem Ministra Infrastruktury i Rozwoju z dnia 10 lipca 2015 r. w sprawie udzielania przez Polską Agencję Rozwoju Przedsiębiorczości pomocy finansowej w ramach Programu Operacyjnego Inteligentny Rozwój 2014-2020 (Dz. U. z 2018 r. poz. 871, z późn. zm.), zwanym "rozporządzeniem";
	- 9) wytycznymi w zakresie kwalifikowalności wydatków w ramach Europejskiego Funduszu Rozwoju Regionalnego, Europejskiego Funduszu Społecznego oraz Funduszu Spójności na lata 2014-2020 zwanymi "wytycznymi w zakresie **kwalifikowalności"**.
- 3. Poddziałanie realizowane jest w szczególności zgodnie z następującymi regulacjami unijnymi:
- 1) rozporządzeniem Parlamentu Europejskiego i Rady (UE) nr 1303/2013 z dnia 17 grudnia 2013 r. ustanawiającym wspólne przepisy dotyczące Europejskiego Funduszu Rozwoju Regionalnego, Europejskiego Funduszu Społecznego, Funduszu Spójności, Europejskiego Funduszu Rolnego na rzecz Rozwoju Obszarów Wiejskich oraz Europejskiego Funduszu Morskiego i Rybackiego oraz ustanawiającym przepisy ogólne dotyczące Europejskiego Funduszu Rozwoju Regionalnego, Europejskiego Funduszu Społecznego, Funduszu Spójności i Europejskiego Funduszu Morskiego i Rybackiego oraz uchylającym rozporządzenie Rady (WE) nr 1083/2006 (Dz. Urz. UE L 347 z 20.12.2013 r., str. 320, z późn. zm.), zwanym "rozporządzeniem nr **1303/2013"**;
- 2) rozporządzeniem Parlamentu Europejskiego i Rady (UE) Nr 1301/2013 z dnia 17 grudnia 2013 r. w sprawie Europejskiego Funduszu Rozwoju Regionalnego i przepisów szczególnych dotyczących celu "Inwestycje na rzecz wzrostu i zatrudnienia" oraz w sprawie uchylenia rozporządzenia (WE) nr 1080/2006 (Dz. Urz. UE L 347 z 20.12.2013 r., str. 289, z późn. zm.), zwanym "**rozporządzeniem nr 1301/2013"**;
- 3) rozporządzeniem Komisji (UE) nr 651/2014 z dnia 17 czerwca 2014 r. uznającym niektóre rodzaje pomocy za zgodne z rynkiem wewnętrznym w zastosowaniu art. 107 i 108 Traktatu (Dz. Urz. UE L 187 z 26.06. 2014 r., str. 1, z późn. zm.), zwanym "**rozporządzeniem KE nr 651/2014**";
- 4) rozporządzeniem Komisji (UE) nr 1407/2013 z dnia 18 grudnia 2013 r. w sprawie stosowania art. 107 i 108 Traktatu o funkcjonowaniu Unii Europejskiej do pomocy *de minimis* (Dz. Urz. UE L 352 z 24.12.2013 r., str. 1), zwanym "**rozporządzeniem KE nr 1407/2013**";
- 5) rozporządzeniem delegowanym Komisji (UE) nr 480/2014 z dnia 3 marca 2014 r. uzupełniającym rozporządzenie Parlamentu Europejskiego i Rady (UE) nr 1303/2013 ustanawiające wspólne przepisy dotyczące Europejskiego Funduszu Rozwoju Regionalnego, Europejskiego Funduszu Społecznego, Funduszu Spójności, Europejskiego Funduszu Rolnego na rzecz Rozwoju Obszarów Wiejskich oraz Europejskiego Funduszu Morskiego i Rybackiego oraz ustanawiające przepisy ogólne dotyczące Europejskiego Funduszu Rozwoju Regionalnego, Europejskiego Funduszu Społecznego, Funduszu Spójności i Europejskiego Funduszu Morskiego i Rybackiego (Dz. Urz. UE L 138 z 13.05.2014 r., str. 5, z późn. zm.).

## **§ 2. Określenia i skróty**

Użyte w regulaminie określenia i skróty oznaczają:

- 1) **adres poczty elektronicznej wnioskodawcy** adres poczty elektronicznej wskazany w pkt III. WNIOSKODAWCA – ADRES KORESPONDENCYJNY wniosku o dofinansowanie zapewniający skuteczną komunikację z Instytucją Pośredniczącą;
- 2) **beneficjent**  podmiot, o którym mowa w art. 2 pkt 1 ustawy wdrożeniowej;
- 3) **dni –** dni kalendarzowe;
- 4) **dni robocze** dni z wyłączeniem sobót i dni ustawowo wolnych od pracy;
- 5) **ekspert –** osobę, o której mowa w rozdziale 15a ustawy wdrożeniowej;
- 6) **Generator Wniosków (GW)** narzędzie informatyczne udostępnione za pośrednictwem strony internetowej PARP umożliwiające wnioskodawcy utworzenie indywidualnego konta w systemie informatycznym PARP oraz złożenie wniosku o dofinansowanie w konkursie przeprowadzanym w ramach poddziałania;
- 7) **Instytucja Pośrednicząca (IP)** podmiot, o którym mowa w art. 2 pkt 9 ustawy wdrożeniowej. W przypadku poddziałania 3.2.1 Badania na rynek funkcję Instytucji Pośredniczącej pełni Polska Agencja Rozwoju Przedsiębiorczości (PARP);
- 8) **Instytucja Zarządzająca (IZ)** instytucję, o której mowa w art. 2 pkt 11 ustawy wdrożeniowej. W przypadku poddziałania 3.2.1 Badania na rynek funkcję Instytucji Zarządzającej pełni minister właściwy do spraw rozwoju regionalnego;
- 9) **Komisja Oceny Projektów (KOP)** komisję, o której mowa w art. 44 ustawy wdrożeniowej, powołaną do oceny spełnienia kryteriów wyboru projektów uczestniczących w konkursie;
- 10) **mikroprzedsiębiorca, mały lub średni przedsiębiorca (MŚP) –** odpowiednio mikroprzedsiębiorcę, małego lub średniego przedsiębiorcę spełniającego warunki określone w załączniku I do rozporządzenia KE nr 651/2014;
- 11) **Panel Ekspertów** członków KOP, dokonujących wspólnej oceny projektu zgodnie z zasadami określonymi w regulaminie prac Komisji Oceny Projektów;
- 12) **poddziałanie -** poddziałanie 3.2.1 Badania na rynek, w ramach III osi priorytetowej Wsparcie innowacji w przedsiębiorstwach Programu Operacyjnego Inteligentny Rozwój 2014-2020;
- 13) **portal** portal internetowy, o którym mowa w art. 2 pkt 16 ustawy wdrożeniowej, dostępny pod adresem [www.funduszeeuropejskie.gov.pl;](http://www.funduszeeuropejskie.gov.pl/)
- 14) **prace badawczo-rozwojowe** badania przemysłowe i eksperymentalne prace rozwojowe. "Badania przemysłowe" oznaczają badania planowane lub badania krytyczne mające na celu zdobycie nowej wiedzy oraz umiejętności celem opracowania nowych produktów, procesów lub usług, lub też wprowadzenia znaczących ulepszeń do istniejących produktów, procesów lub usług. Uwzględniają one tworzenie elementów składowych systemów złożonych i mogą obejmować budowę prototypów w środowisku laboratoryjnym lub środowisku interfejsu symulującego istniejące systemy, a także linii pilotażowych, kiedy są one konieczne do badań przemysłowych, a zwłaszcza uzyskania dowodu w przypadku technologii generycznych; **"Eksperymentalne prace rozwojowe"** oznaczają zdobywanie, łączenie, kształtowanie i wykorzystywanie dostępnej aktualnie wiedzy i umiejętności z dziedziny nauki, technologii i biznesu oraz innej stosownej wiedzy i umiejętności w celu opracowywania nowych lub ulepszonych produktów, procesów lub usług. Mogą one także obejmować na przykład czynności mające na celu pojęciowe definiowanie, planowanie oraz dokumentowanie nowych produktów, procesów i usług. Eksperymentalne prace rozwojowe mogą obejmować opracowanie prototypów, demonstrowanie, opracowanie projektów pilotażowych, testowanie i

walidację nowych lub ulepszonych produktów, procesów lub usług w otoczeniu stanowiącym model warunków rzeczywistego funkcjonowania, których głównym celem jest dalsze udoskonalenie techniczne produktów, procesów lub usług, których ostateczny kształt zasadniczo nie jest jeszcze określony. Mogą obejmować opracowanie prototypów i projektów pilotażowych, które można wykorzystać do celów komercyjnych, w przypadku gdy prototyp lub projekt pilotażowy z konieczności jest produktem końcowym do wykorzystania do celów komercyjnych, a jego produkcja jest zbyt kosztowna, aby służył on jedynie do demonstrowania i walidacji. Eksperymentalne prace rozwojowe nie obejmują rutynowych i okresowych zmian wprowadzanych do istniejących produktów, linii produkcyjnych, procesów wytwórczych, usług oraz innych operacji w toku, nawet, jeśli takie zmiany mają charakter ulepszeń<sup>1</sup>;

- 15) **prace rozwojowe**  eksperymentalne prace rozwojowe zgodnie z definicją wskazaną w pkt 14;
- 16) **projekt** przedsięwzięcie, o którym mowa w art. 2 pkt 18 ustawy wdrożeniowej;
- 17)**strona poddziałania** podstronę internetową PARP działająca pod adresem <https://www.parp.gov.pl/component/grants/grants/badania-na-rynek-konkurs-ogolny-2> zawierającą informacje pomocnicze w zakresie konkursu;
- 18) **wniosek o dofinansowanie**  dokument, w którym zawarte są informacje o wnioskodawcy oraz opis projektu lub przedstawione w innej formie informacje na temat projektu i wnioskodawcy; wzór wniosku o dofinansowanie stanowi załącznik nr 2 do regulaminu;
- 19) **wnioskodawca** podmiot, o którym mowa w art. 2 pkt 28 ustawy wdrożeniowej.

#### **§ 3. Postanowienia ogólne**

 $\overline{a}$ 

- 1. Celem konkursu jest wybór do dofinansowania projektów, które w największym stopniu przyczynią się do osiągnięcia celów POIR oraz celów poddziałania określonych w SZOOP. Do celów tych należy w szczególności wzmocnienie konkurencyjności i innowacyjności przedsiębiorstw z sektora MSP poprzez wdrażanie wyników prac badawczorozwojowych.
- 2. Wybór projektów do dofinansowania następuje w trybie konkursowym, o którym mowa w art. 38 ust. 1 pkt 1 ustawy wdrożeniowej.
- 3. Konkurs nie jest podzielony na rundy. Wnioski o dofinansowanie mogą być składane w terminie od 25 marca do 12 maja 2020 r. (w ostatnim dniu naboru do godz. 16:00:00).

Termin naboru wniosków o dofinansowanie nie ulegnie skróceniu.

- 4. Kwota środków przeznaczonych na dofinansowanie projektów:
	- 1) zlokalizowanych w województwie mazowieckim wynosi 4 500 000,00 zł (słownie: cztery miliony pięćset tysięcy złotych);

<sup>1</sup> Definicja w rozumieniu art. 2 pkt 85 i 86 rozporządzenia KE 651/2014.

- 2) zlokalizowanych w województwach innych niż mazowieckie wynosi 45 500 000,00 zł (słownie: czterdzieści pięć milionów pięćset tysięcy złotych).
- 5. Kwota środków przeznaczona na dofinansowanie może ulec zwiększeniu, o czym PARP poinformuje zgodnie z § 15 ust. 2.

## **§ 4. Warunki uczestnictwa w konkursie**

- 1. Dofinansowanie mogą otrzymać projekty dotyczące wprowadzenia na rynek nowych lub znacząco ulepszonych produktów (wyrobów lub usług), które są wynikiem przeprowadzonych przez wnioskodawcę samodzielnie lub na jego zlecenie prac badawczo-rozwojowych lub zakupionych wyników prac badawczo-rozwojowych dedykowanych programowi Dostępność Plus. Projekty powinny dotyczyć wdrożenia wyników prac badawczo-rozwojowych nakierowanych na zaspokojenie specyficznych potrzeb osób z ograniczeniami funkcjonalnymi (fizycznymi, poznawczymi) to jest, przedmiotem projektu powinno być wdrożenie wyników prac badawczo-rozwojowych mających na celu rozwiązanie problemu/problemów ww. osób, poprzez stworzenie produktów istotnie przyczyniających się do zwiększenia dostępności, rozumianej jako zniesienie jednej lub więcej barier we właściwościach środowiska (przestrzeni fizycznej, rzeczywistości cyfrowej, systemów informacyjno-komunikacyjnych, produktów, usług), co w efekcie pozwoli osobom z trudnościami funkcjonalnymi (fizycznymi, poznawczymi) na korzystanie z niego na zasadzie równości z innymi
- 2. O dofinansowanie w ramach poddziałania mogą ubiegać się wyłącznie mikro-, mali lub średni przedsiębiorcy prowadzący działalność gospodarczą na terytorium Rzeczypospolitej Polskiej potwierdzoną wpisem do odpowiedniego rejestru, którzy:
	- 1) zamknęli jeden rok obrotowy trwający przynajmniej 12 miesięcy oraz
	- 2) przynajmniej w jednym zamkniętym roku obrotowym trwającym 12 miesięcy, w okresie 3 lat poprzedzających rok, w którym złożyli wniosek o udzielenie wsparcia osiągnęli przychody ze sprzedaży nie mniejsze niż 600 tysięcy złotych (dotyczy mikro i małych przedsiębiorców) lub nie mniejsze niż 1 mln złotych (dotyczy średnich przedsiębiorców).
- 3. Dofinansowanie stanowi:
	- 1) regionalną pomoc inwestycyjną udzielaną zgodnie z przepisami Rozdziału 2 rozporządzenia "Regionalna pomoc inwestycyjna dla MŚP";
	- 2) pomoc na usługi doradcze udzielaną zgodnie z przepisami Rozdziału 10 rozporządzenia "*Pomoc na usługi doradcze dla MŚP"*;
	- 3) pomoc na prace rozwojowe udzielaną zgodnie z przepisami Rozdziału 6 rozporządzenia "*Pomoc na projekty badawczo - rozwojowe i studia wykonalności"*;
	- 4) pomoc de minimis, na pokrycie kosztów ustanowienia i utrzymania zabezpieczenia, o którym mowa w § 42 pkt 18 rozporządzenia dla zaliczki wypłaconej na rzecz MŚP, udzielaną zgodnie z przepisami Rozdziału 13 rozporządzenia "*Pomoc de minimis".*
- 4. Wnioskodawcy oraz projekty powinni spełniać kryteria wyboru projektów obowiązujące dla poddziałania, zatwierdzone przez Komitet Monitorujący PO IR wskazane w załączniku nr 1 do regulaminu.
- 5. Wniosek o dofinansowanie uznaje się za złożony, jeśli spełnia następujące warunki:
	- 1) został złożony w konkursie nr 3 rok 2020 w ramach podziałania;
	- 2) został złożony w terminie, o którym mowa w § 3 ust. 3, z zastrzeżeniem § 6 ust. 17;
	- 3) został złożony zgodnie z zasadami określonymi w § 6.
- 6. Poniższe warunki dotyczące okresu realizacji projektu muszą być spełnione łącznie:
	- 1) realizacja projektu nie może rozpocząć<sup>2</sup> się przed dniem złożenia wniosku o dofinansowanie lub w dniu złożenia wniosku o dofinansowanie
	- 2) rozpoczęcie realizacji projektu nie może zostać zaplanowane później niż 12 miesięcy od dnia złożenia wniosku o dofinansowanie;
	- 3) okres realizacji projektu nie może wykraczać poza końcową datę okresu kwalifikowalności kosztów w ramach POIR, tj. 31 grudnia 2023 r.
- 7. W przypadku rozpoczęcia realizacji projektu po dniu złożenia wniosku o dofinansowanie, lecz przed dniem zawarcia umowy o dofinansowanie projektu wnioskodawca realizuje projekt na własne ryzyko.

## **§ 5. Zasady finansowania projektów**

- 1. Minimalna wartość kosztów kwalifikowalnych projektu ogółem wynosi 1 mln zł.
- 2. Maksymalna wartość kosztów kwalifikowalnych projektu wynosi równowartość 50 mln EUR.
- 3. Maksymalna wartość kosztów kwalifikowalnych projektu na prace rozwojowe wynosi 1 mln zł.
- 4. Maksymalna wartość kosztów kwalifikowalnych projektu na usługi doradcze wynosi 1 mln zł.
- 5. Maksymalna kwota dofinansowania wynosi:
	- 1) na prace rozwojowe 450 tys. zł;
	- 2) na usługi doradcze 500 tys. zł,

 $\overline{a}$ 

przy czym nie jest określona maksymalna kwota dofinansowania na projekt, z zastrzeżeniem ust. 2 oraz 10.

<sup>2</sup> Za rozpoczęcie realizacji projektu uznaje się dzień rozpoczęcia robót budowlanych związanych z inwestycją lub dzień zaciągnięcia pierwszego prawnie wiążącego zobowiązania do zamówienia urządzeń lub inne zobowiązanie, które sprawia, że inwestycja staje się nieodwracalna, zależnie od tego, co nastąpi najpierw. Działań przygotowawczych, w szczególności studiów wykonalności, usług doradczych związanych z przygotowaniem projektu, w tym analiz przygotowawczych (technicznych, finansowych, ekonomicznych) oraz przygotowania dokumentacji związanej z wyborem wykonawcy nie uznaje się za rozpoczęcie prac pod warunkiem, że ich koszty nie są objęte dofinansowaniem. Zakupu gruntów ani prac przygotowawczych takich jak uzyskanie zezwoleń nie uznaje się za rozpoczęcie prac. Nie stanowią rozpoczęcia realizacji projektu tłumaczenia przysięgłe na język polski dokumentacji niezbędnej do złożenia wniosku. Z uwagi na fakt, że projekt nie może zostać rozpoczęty przed dniem ani w dniu złożenia wniosku, nie należy zawierać żadnych umów z wykonawcami. Podpisanie listów intencyjnych lub zawarcie umów warunkowych nie jest uznawane za rozpoczęcie projektu i może mieć miejsce przed złożeniem wniosku.

- 6. Do kosztów kwalifikowalnych w **zakresie regionalnej pomocy inwestycyjnej** zalicza się koszty:
	- 1) nabycia prawa użytkowania wieczystego gruntu oraz nabycia prawa własności nieruchomości, z wyłączeniem lokali mieszkalnych;
	- 2) nabycia albo wytworzenia środków trwałych innych niż określone w pkt 1;
	- 3) nabycia robót i materiałów budowlanych;
	- 4) nabycia wartości niematerialnych i prawnych w formie patentów, licencji, knowhow oraz innych praw własności intelektualnej, jeżeli spełniają łącznie następujące warunki:
		- a) będą wykorzystywane wyłącznie w przedsiębiorstwie przedsiębiorcy otrzymującego pomoc,
		- b) będą podlegać amortyzacji zgodnie z przepisami o rachunkowości,
		- c) będą nabyte od osób trzecich niepowiązanych z przedsiębiorcą na warunkach rynkowych,
		- d) będą stanowić aktywa przedsiębiorcy otrzymującego pomoc i pozostaną związane z projektem, na który przyznano pomoc, przez co najmniej 3 lata od dnia zakończenia realizacji projektu.
	- 5) rat spłaty kapitału nieruchomości zabudowanych i niezabudowanych, poniesione przez korzystającego do dnia zakończenia realizacji projektu, do wysokości kapitału z dnia zawarcia umowy leasingu, albo spłatę kapitału nieruchomości zabudowanych i niezabudowanych, należną finansującemu z tytułu umowy leasingu, o ile we wniosku o udzielenie pomocy finansujący jest wskazany przez wnioskodawcę, jako podmiot upoważniony do poniesienia kosztu, przy czym umowa leasingu, będzie obejmowała okres, co najmniej 3 lat od przewidywanego dnia zakończenia realizacji projektu;
	- 6) rat spłaty kapitału środków trwałych, innych niż określone w pkt 5, poniesionych przez korzystającego do dnia zakończenia realizacji projektu, do wysokości kapitału z dnia zawarcia umowy leasingu albo spłatę kapitału środków trwałych, innych niż określone w pkt 5, należną finansującemu z tytułu umowy leasingu o ile we wniosku o udzielenie pomocy finansujący jest wskazany przez wnioskodawcę jako podmiot upoważniony do poniesienia kosztu, przy czym umowa leasingu prowadzi do przeniesienia własności tych środków na korzystającego, z wyłączeniem leasingu zwrotnego.
- 7. Łączna wartość kosztów kwalifikowalnych, o których mowa w ust. 6 pkt 1 i 5, może wynosić do 10 % kosztów kwalifikowalnych, o których mowa w ust. 6.
- 8. Do kosztów kwalifikowalnych w zakresie **prac rozwojowych** zalicza się koszty:
	- 1) wynagrodzeń wraz z pozapłacowymi kosztami pracy, w tym składkami na ubezpieczenia społeczne i zdrowotne osób zatrudnionych przy realizacji projektu w części, w jakiej wynagrodzenia te są bezpośrednio związane z jego realizacją;
	- 2) badań wykonywanych na podstawie umowy, wiedzy i patentów zakupionych lub użytkowanych na podstawie licencji udzielonej przez podmioty zewnętrzne na warunkach pełnej konkurencji oraz usług doradczych i usług równorzędnych

wykorzystywanych wyłącznie na potrzeby związane z realizacją projektu;

- 3) operacyjne, w tym koszty materiałów, środków eksploatacyjnych i podobnych produktów ponoszone bezpośrednio w wyniku realizacji projektu.
- 9. Kosztami kwalifikowalnymi w **zakresie usług doradczych** są koszty usług doradczych świadczonych przez doradców zewnętrznych. Usługi doradcze nie mogą mieć charakteru ciągłego ani okresowego, nie mogą być też związane z bieżącą działalnością operacyjną MŚP, w szczególności w zakresie doradztwa podatkowego, stałej obsługi prawnej lub reklamy.
- 10. Maksymalna intensywność regionalnej pomocy inwestycyjnej jest określona w § 3 i § 5 rozporządzenia Rady Ministrów z dnia 30 czerwca 2014 r. w sprawie ustalenia mapy pomocy regionalnej na lata 2014-2020 (Dz. U. z 2014 r. poz. 878).
- 11. Maksymalna intensywność pomocy na prace rozwojowe wynosi:
	- 1) 35% kosztów kwalifikowalnych dla średnich przedsiębiorców;
	- 2) 45% kosztów kwalifikowalnych dla mikro- i małych przedsiębiorców.
- 12. Maksymalna intensywność pomocy na usługi doradcze wynosi 50 % kosztów kwalifikowalnych.
- 13. Pomoc *de minimis* może być udzielona wnioskodawcy, jeżeli wartość tej pomocy brutto łącznie z wartością innej pomocy *de minimis* otrzymanej przez jednego przedsiębiorcę w rozumieniu art. 2 ust. 2 rozporządzenia KE nr 1407/2013, w okresie bieżącego roku i dwóch poprzednich lat podatkowych nie przekracza kwoty stanowiącej równowartość 200 000 euro, a w przypadku przedsiębiorcy prowadzącego działalność w sektorze drogowego transportu towarów - 100 000 euro oraz spełnione są inne warunki określone w odrębnych przepisach prawa.
- 14. Maksymalna intensywność pomocy *de minimis* na pokrycie kosztów ustanowienia i utrzymania zabezpieczenia, o którym mowa w § 42 pkt 18 rozporządzenia dla zaliczki wypłaconej na rzecz MŚP jest tożsama z maksymalną intensywnością, o której mowa w ust. 10.
- 15. Warunki uznania kosztów za koszty kwalifikowalne zostały określone w szczególności w § 6 ust. 1 rozporządzenia, w art. 44 ust. 3 ustawy z dnia 27 sierpnia 2009 r. o finansach publicznych oraz w wytycznych w zakresie kwalifikowalności. Za kwalifikowalne mogą zostać uznane jedynie koszty poniesione po dniu złożenia wniosku o dofinansowanie, z zastrzeżeniem §4 ust. 6.
- 16. W przypadku zamówień, do których nie stosuje się ustawy z dnia 29 stycznia 2004 r. Prawo zamówień publicznych (Dz. U. z 2019 r. poz. 1843, z późn. zm.), w których postępowanie o udzielenie zamówienia wszczęto przed dniem zawarcia umowy o dofinansowanie projektu zastosowanie mają wymogi określone w rozdziale 6.5 wytycznych w zakresie kwalifikowalności, w tym w szczególności dotyczące rozeznania rynku i zasady konkurencyjności.
- 17. W przypadku gdy wnioskodawca przeprowadza zamówienia zgodnie z zasadą konkurencyjności, publikuje on zapytanie ofertowe na stronie internetowej [bazy](https://bazakonkurencyjnosci.funduszeeuropejskie.gov.pl/)  [konkurencyjności](https://bazakonkurencyjnosci.funduszeeuropejskie.gov.pl/).

## **§ 6. Zasady składania i wycofywania wniosków o dofinansowanie**

- 1. Wniosek o dofinansowanie należy złożyć wyłącznie w postaci elektronicznej za pośrednictwem GW, z zastrzeżeniem ust. 10 . Wniosek o dofinansowanie należy sporządzić zgodnie z Instrukcją wypełniania wniosku o dofinansowanie projektu*,* stanowiącą załącznik nr 3 do regulaminu. Wszelkie inne postaci elektronicznej lub papierowej wizualizacji treści wniosku nie stanowią wniosku o dofinansowanie i nie będą podlegać ocenie.
- 2. Wniosek o dofinansowanie powinien zostać sporządzony w języku polskim zgodnie z art. 5 ustawy z dnia 7 października 1999 r. o języku polskim (Dz. U. z 2019 r. poz. 1480, z późn. zm.), z wyjątkiem użycia obcojęzycznych nazw własnych lub pojedynczych wyrażeń w języku obcym. Dokumenty sporządzone w języku obcym powinny zostać przetłumaczone na język polski przez tłumacza przysięgłego.
- 3. Złożenie wniosku o dofinansowanie jest możliwe wyłącznie przez wnioskodawcę, który w GW oświadczy, że:
	- 1) zapoznał się z regulaminem konkursu i akceptuje jego zasady;
	- 2) jest świadomy skutków niezachowania wskazanej w regulaminie konkursu formy komunikacji.
- 4. Data i czas wygenerowane przez GW po naciśnięciu przycisku "Złóż" są datą i czasem **złożenia wniosku o dofinansowanie,** odnotowywanymi przez serwer PARP.
- 5. Wnioskodawca może złożyć tylko jeden wniosek o dofinansowanie dla jednego projektu w ramach niniejszego konkursu, konkursu nr 1 w 2020r. oraz konkursu nr 2 w 2020 r. W przypadku złożenia większej liczby wniosków o dofinansowanie dla jednego projektu w ramach niniejszego konkursu, konkursu nr 1 w 2020 r. oraz konkursu nr 2 z 2020 r., PARP wzywa wnioskodawcę do wskazania jednego wniosku o dofinansowanie, który będzie podlegał ocenie, w terminie 7 dni od dnia następującego po dniu wysłania przez PARP informacji o wezwaniu. Po wskazaniu wniosku o dofinansowanie pozostałe wnioski o dofinansowanie zostaną pozostawione bez rozpatrzenia i nie zostaną dopuszczone do oceny spełnienia kryteriów wyboru projektów. W przypadku braku wskazania wniosku o dofinansowanie, ocenie będzie podlegał wniosek o dofinansowanie złożony jako pierwszy w niniejszym konkursie, konkursie nr 1 w 2020 r. oraz konkursie nr 2 w 2020r.. Pozostałe wnioski o dofinansowanie zostaną pozostawione bez rozpatrzenia i nie zostaną dopuszczone do oceny spełnienia kryteriów wyboru projektów.
- 6. Wnioskodawca nie może złożyć wniosku o dofinansowanie dla projektu będącego przedmiotem procedury odwoławczej lub postępowania sądowo-administracyjnego, o których mowa w Rozdziale 15 ustawy wdrożeniowej. W przypadku złożenia takiego wniosku o dofinansowanie zostanie on pozostawiony bez rozpatrzenia i, w konsekwencji, nie zostanie dopuszczony do oceny spełnienia kryteriów wyboru projektów.
- 7. Wnioskodawca ma możliwość wycofania wniosku o dofinansowanie. W takim przypadku wnioskodawca wycofuje wniosek w GW oraz załącza skan pisma o wycofaniu wniosku o

dofinansowanie podpisanego zgodnie z zasadami reprezentacji wnioskodawcy. Datą wycofania wniosku o dofinansowanie będzie data wygenerowana przez GW.

- 8. Wnioskodawca dołącza w GW postaci elektroniczne załączników, zgodnie z Instrukcją wypełniania wniosku o dofinansowanie (wielkość pojedynczego załącznika nie powinna przekraczać 15 MB).
- 9. Wzór promesy kredytowej oraz wzór promesy leasingowej stanowią odpowiednio załącznik nr 8 i 9 do regulaminu.
- 10. W przypadku zidentyfikowanych przez wnioskodawcę problemów z dołączaniem załączników w GW, wnioskodawca zgłasza problemy za pomocą formularza dostępnego w GW. PARP, uwzględniając zgłoszenie, może wskazać jako uprawnioną formę złożenia załączników formę papierową lub formę elektroniczną na nośniku danych (np. CD, DVD). Informacja w tym zakresie jest kierowana do wnioskodawcy na adres poczty elektronicznej wskazany przez wnioskodawcę w zgłoszeniu błędu.
- 11. Złożenie załączników w sposób, o którym mowa w ust. 10 powinno nastąpić w terminie 2 dni roboczych od dnia złożenia wniosku o dofinansowanie w GW.
- 12. W przypadku stwierdzenia błędów związanych z funkcjonowaniem GW, wnioskodawca:
	- 1) powinien dokonać zgłoszenia błędów za pomocą formularza dostępnego w GW;
	- 2) w przypadku awarii formularza, o którym mowa w pkt 1 powinien skontaktować się z PARP za pośrednictwem formularza kontaktowego zamieszczonego na stronie poddziałania,

pod rygorem pozostawienia zgłoszenia błędów bez rozpatrzenia.

- 13. PARP kieruje całość korespondencji dotyczącej przyjętego zgłoszenia błędu, w tym wynik rozpatrzenia zgłoszenia błędu na adres poczty elektronicznej wskazany przez wnioskodawcę w zgłoszeniu błędu. Wnioskodawca jest zobowiązany do wskazania adresu poczty elektronicznej zapewniającego skuteczną komunikację.
- 14. Pozytywne rozpatrzenie zgłoszenia, o którym mowa w ust. 12, możliwe jest jedynie w przypadku, gdy problemy związane z wadliwym funkcjonowaniem GW nie leżą po stronie wnioskodawcy.
- 15. W przypadku wystąpienia długotrwałych problemów technicznych uniemożliwiających składanie wniosków o dofinansowanie za pomocą GW, należy stosować się do komunikatów zamieszczanych na stronie internetowej PARP.
- 16. Wnioski o dofinansowanie, które nie zostały złożone zgodnie z § 4 ust. 5 PARP przechowuje w swoim systemie informatycznym przez okres 12 miesięcy od dnia zakończenia naboru wniosków o dofinansowanie w danym konkursie. Po upływie ww. terminu wnioski zostaną trwale usunięte.
- 17. W przypadku, gdy na skutek wystąpienia COVID-19 niemożliwe lub utrudnione jest złożenie wniosku o dofinansowanie w terminie przewidzianym w § 3 ust. 3,

wnioskodawca może zwrócić się do PARP z wnioskiem o przedłużenie terminu na złożenie wniosku o dofinansowanie. Po wyrażeniu zgody przez PARP wniosek o dofinansowanie może zostać złożony w terminie nie dłuższym niż 14 dni liczonych od daty zakończenia naboru w konkursie.

18. Wniosek o przedłużenie terminu, o którym mowa w ust. 17 wnioskodawca składa za pomocą formularza dostępnego w GW. Rozpatrzenie wniosku następuje w trybie, o którym mowa w ust. 13.

# **§ 7. Warunki formalne i oczywiste omyłki - sposób ich uzupełniania lub poprawiania**

- 1. Podczas weryfikacji warunków formalnych ustalane jest, czy:
	- 1) wszystkie pola wniosku o dofinansowanie wymagane Instrukcją wypełniania wniosku o dofinansowanie projektu zostały wypełnione;
	- 2) wniosek o dofinansowanie zawiera wszystkie wymagane załączniki, sporządzone na właściwym wzorze, kompletne i czytelne;
	- 3) dane zawarte we wniosku o dofinansowanie są zgodne z danymi zawartymi w ogólnodostępnych rejestrach, w tym w Krajowym Rejestrze Sądowym lub Centralnej Ewidencji i Informacji o Działalności Gospodarczej - według stanu na dzień złożenia wniosku o dofinansowanie w GW.
	- 2. W przypadku stwierdzenia we wniosku o dofinansowanie:
		- 1) braków w zakresie warunków formalnych PARP wzywa wnioskodawcę do ich uzupełnienia. Informację o wezwaniu do uzupełnienia w GW PARP kieruje na adres poczty elektronicznej wnioskodawcy. Wnioskodawca powinien uzupełnić braki w zakresie warunków formalnych w terminie 14 dni od dnia następującego po dniu wysłania przez PARP informacji o wezwaniu (dla biegu tego terminu nie ma znaczenia dzień odebrania wezwania przez wnioskodawcę);
		- 2) oczywistych omyłek PARP może je poprawić bez konieczności wzywania wnioskodawcy do ich poprawienia (w takim przypadku PARP poprawia omyłkę z urzędu i informuje o tym wnioskodawcę poprzez pocztę elektroniczną wnioskodawcy) albo wezwać wnioskodawcę do ich poprawienia w trybie, o którym mowa w pkt 1.
	- 3. PARP określa zakres niezbędnego uzupełnienia oraz wskazuje omyłki do poprawienia. Wnioskodawca jest zobowiązany do uzupełnienia lub poprawienia wniosku o dofinansowanie wyłącznie w zakresie wskazanym w wezwaniu.
	- 4. Wnioskodawca po uzupełnieniu lub poprawieniu wniosku o dofinansowanie zgodnie z wezwaniem, o którym mowa w ust. 3, wysyła wprowadzone zmiany poprzez naciśnięcie w GW przycisku "Wyślij". W przypadku gdy wnioskodawca nie wyśle wprowadzonych zmian w opisany powyżej sposób, zostaną one automatycznie zapisane

i wysłane w GW w dniu upływu terminu wskazanego w wezwaniu, o którym mowa w ust. 3.

- 5. Dla rozstrzygnięcia, czy wniosek o dofinansowanie został uzupełniony lub poprawiony w terminie, decydująca jest:
	- 1) data złożenia nowej wersji wniosku o dofinansowanie w GW lub dołączenia załączników w GW (data generowana jest przez system: po wysłaniu poprzez naciśnięcie w GW przycisku "Wyślij" lub automatycznie w przypadku niewysłania wprowadzonych zmian z dniem upływu terminu wskazanego w wezwaniu, o którym mowa w ust. 3)

albo

- 2) data nadania dokumentu w polskiej placówce pocztowej operatora wyznaczonego w rozumieniu ustawy z dnia 23 listopada 2012 r. – Prawo pocztowe (Dz. U. z 2018 r. poz. 2188, z późn. zm.) (tj. w placówce Poczty Polskiej) lub data widniejąca na pieczęci wpływu dokumentu dostarczonego do PARP (w przypadkach innych niż nadanie dokumentu w placówce Poczty Polskiej) w przypadku, gdy w związku z wystąpieniem okoliczności określonych w § 6 ust. 10 nie jest możliwe złożenie załączników w GW.
- 6. Dopuszczalne jest jednokrotne uzupełnienie lub poprawienie wniosku o dofinansowanie w zakresie wskazanym w wezwaniu, o którym mowa w ust. 3.
- 7. Jeżeli wnioskodawca nie poprawi lub nie uzupełni wniosku o dofinansowanie w terminie lub zakresie wskazanym w wezwaniu, o którym mowa w ust. 3, lub wprowadzi we wniosku o dofinansowanie zmiany inne niż wskazane w wezwaniu, wniosek o dofinansowanie **zostanie pozostawiony bez rozpatrzenia i, w konsekwencji, nie zostanie dopuszczony do oceny spełnienia kryteriów wyboru projektów**.
- 8. Wnioski o dofinansowanie złożone w GW i pozostawione bez rozpatrzenia oraz wersje papierowe złożonych dokumentów lub nośniki danych (np. CD, DVD), PARP przechowuje w swoim systemie informatycznym do dnia 30 czerwca 2024 r.

## **§ 8. Ogólne zasady dokonywania oceny projektów**

- 1. Ocena projektów dokonywana jest w oparciu o kryteria wyboru projektów określone w załączniku nr 1 do regulaminu, na podstawie informacji zawartych we wniosku o dofinansowanie oraz informacji lub dokumentów, o których mowa w ust. 4 (jeśli wnioskodawca był wezwany do ich złożenia), a także informacji udzielanych przez wnioskodawcę podczas posiedzenia Panelu Ekspertów.
- 2. Ocena projektów dokonywana jest przez KOP.
- 3. Ocena projektów trwa do 120 dni, liczonych od dnia zakończenia naboru wniosków o dofinansowanie w konkursie.
- 4. W przypadku, gdy do oceny spełnienia kryteriów wyboru projektów niezbędne okaże się złożenie przez wnioskodawcę dodatkowych informacji lub dokumentów, innych niż

wymienione we wniosku o dofinansowanie, KOP może wezwać wnioskodawcę do ich złożenia.

- 5. Informację o umieszczonym w GW wezwaniu do złożenia dodatkowych informacji lub dokumentów, o których mowa w ust. 4, KOP wysyła na adres poczty elektronicznej wnioskodawcy. Wnioskodawca jest zobowiązany do przekazania PARP wymaganych informacji lub dokumentów za pośrednictwem GW lub w inny sposób wskazany w wezwaniu w terminie 10 dni roboczych od dnia następującego po dniu wysłania przez KOP informacji o wezwaniu (dla biegu tego terminu nie ma znaczenia dzień odebrania wezwania przez wnioskodawcę). Przesłane w terminie wskazanym w wezwaniu informacje lub dokumenty stają się częścią dokumentacji aplikacyjnej wnioskodawcy. Jeżeli wnioskodawca nie przekaże informacji lub dokumentów w wyznaczonym terminie, ocena wniosku o dofinasowanie prowadzona jest przez KOP na podstawie posiadanych informacji.
- 6. Dla sprawdzenia, czy wnioskodawca dochował terminu wskazanego w ust. 5 stosuje się odpowiednio zasady, o których mowa w § 7 ust. 5.
- 7. Prawdziwość oświadczeń i danych zawartych we wniosku o dofinansowanie może zostać zweryfikowana w trakcie weryfikacji warunków formalnych i oceny, jak również przed i po zawarciu umowy o dofinansowanie projektu.
- 8. Wnioskodawca ma prawo dostępu do dokumentów związanych z oceną złożonego przez siebie wniosku o dofinansowanie, z zastrzeżeniem, że dane osobowe członków KOP dokonujących oceny nie podlegają ujawnieniu.
- 9. Wnioski o dofinansowanie złożone w GW, które zostały ocenione negatywnie, i w stosunku do których nie został wniesiony protest oraz wersje papierowe złożonych dokumentów lub nośniki danych (np. CD, DVD)/ PARP przechowuje w swoim systemie informatycznym do 30 czerwca 2024 r.

## **§ 9. Szczegółowe zasady dokonywania oceny projektów**

- 1. Ocena spełnienia kryteriów wyboru projektów jest jednoetapowa.
- 2. Ocena dokonywana jest przez KOP w formie Panelu Ekspertów.
- 3. Elementem oceny przeprowadzanej przez Panel Ekspertów jest posiedzenie Panelu Ekspertów z udziałem wnioskodawcy (lub osób upoważnionych do reprezentowania wnioskodawcy) w siedzibie PARP albo z wykorzystaniem środków komunikacji elektronicznej w rozumieniu art. 2 pkt 5 ustawy z dnia 18 lipca 2002 r. o świadczeniu usług drogą elektroniczną (Dz. U. z 2020 r. poz. 344) (tj. w formie wideokonferencji). Posiedzenie Panelu Ekspertów z wykorzystaniem środków komunikacji elektronicznej może odbyć się w uzasadnionych przypadkach, w szczególności w przypadku wystąpienia zdarzeń o charakterze siły wyższej. Decyzję o formie, w jakiej odbędzie się posiedzenie Panelu Ekspertów podejmuje PARP, o czym informuje wnioskodawcę w zawiadomieniu, o którym mowa w ust. 4.
- 4. Zawiadomienie o terminie i formie posiedzenia Panelu Ekspertów, wraz z wezwaniem do obowiązkowego udziału, wysyłane jest za pośrednictwem adresu poczty elektronicznej wnioskodawcy co najmniej 7 dni przed planowanym terminem posiedzenia. Brak udziału wnioskodawcy w posiedzeniu Panelu Ekspertów w wyznaczonym terminie i formie jest równoznaczny z pozostawieniem wniosku o dofinansowanie bez rozpatrzenia.
- 5. Wyznaczony termin posiedzenia Panelu Ekspertów nie podlega zmianie, z wyjątkiem przypadków losowych - niezależnych od wnioskodawcy oraz zdarzeń o charakterze siły wyższej. Ponadto, na prośbę wnioskodawcy, PARP dopuszcza możliwość jednokrotnej zmiany terminu posiedzenia Panelu Ekspertów zaplanowanego z wykorzystaniem środków komunikacji elektronicznej. W takich przypadkach PARP wyznacza nowy termin posiedzenia Panelu Ekspertów i informuje o tym wnioskodawcę zgodnie z zasadami określonymi w ust. 4, przy czym kolejny wyznaczony termin posiedzenia Panelu Ekspertów nie może wpłynąć na termin rozstrzygnięcia konkursu, o którym mowa w § 11 ust. 3.
- 6. W trakcie posiedzenia Panelu Ekspertów projekt jest omawiany, w szczególności wnioskodawca wyjaśnia te aspekty, które budzą wątpliwości Panelu Ekspertów.
- 7. Przewidywany czas trwania Panelu Ekspertów wynosi 40 minut. W posiedzeniu po stronie wnioskodawcy mogą wziąć udział maksymalnie 4 osoby, w tym co najmniej jedna osoba uprawniona do reprezentowania wnioskodawcy na podstawie dokumentu rejestrowego lub upoważniony pracownik wnioskodawcy.
- 8. Panel Ekspertów ma prawo zadawać pytania dotyczące projektu w zakresie wszystkich kryteriów wyboru projektu.
- 9. Przebieg posiedzenia Panelu Ekspertów z udziałem wnioskodawcy jest rejestrowany (dźwięk lub dźwięk i wizja) wyłącznie przez PARP.
- 10. Wnioskodawca lub osoby przez niego upoważnione mogą zapoznać się z nagraniem, o którym mowa w ust. 9 po rozstrzygnięciu konkursu, o którym mowa w § 10 ust. 3, wyłącznie w siedzibie PARP po złożeniu pisemnego wniosku o zapoznanie się z nagraniem.
- 11. PARP może wezwać wnioskodawcę do poprawy lub uzupełnienia wniosku o dofinansowanie w zakresie podlegającym ocenie spełnienia kryteriów wyboru projektów, o ile możliwość taka została przewidziana dla danego kryterium w załączniku nr 1 do regulaminu.
- 12. W przypadku, o którym mowa w ust. 11, PARP wysyła na adres poczty elektronicznej wnioskodawcy informację o wezwaniu w GW do poprawy lub uzupełnienia wniosku o dofinansowanie w terminie 10 dni roboczych od dnia następującego po dniu wysłania przez PARP informacji o wezwaniu (dla biegu tego terminu nie ma znaczenia dzień odebrania wezwania przez wnioskodawcę).
- 13. Dla sprawdzenia, czy wnioskodawca dochował terminu, o którym mowa w ust. 12, stosuje się § 7 ust. 5.
- 14. Możliwe jest jednokrotne dokonanie poprawy lub uzupełnienia wniosku o dofinansowanie w ramach danego kryterium.
- 15. Wnioskodawca jest zobowiązany do poprawienia lub uzupełnienia wniosku o dofinansowanie wyłącznie w zakresie wskazanym w wezwaniu, o którym mowa w ust. 12.
- 16. Jeżeli wnioskodawca nie poprawi lub nie uzupełni wniosku o dofinansowanie w terminie lub zakresie wskazanym w wezwaniu, o którym mowa w ust. 12, ocena projektu prowadzona jest na podstawie złożonego wniosku o dofinansowanie.
- 17. W przypadku poprawionego lub uzupełnionego wniosku o dofinansowanie, gdy KOP uzna za niekwalifikowalne:
	- 1) mniej niż 10 % kosztów wskazanych przez wnioskodawcę jako kwalifikowalne we wniosku o dofinansowanie, rekomenduje wnioskodawcy przeniesienie tych kosztów do wydatków niekwalifikowalnych;
	- 2) 10 % lub więcej kosztów wskazanych przez wnioskodawcę jako kwalifikowalne we wniosku o dofinansowanie, kryterium wyboru projektów "Wydatki w ramach projektu są racjonalne i uzasadnione z punktu widzenia zakresu i celu projektu oraz zgodne z obowiązującymi limitami" jest niespełnione.
- 18. PARP wysyła na adres poczty elektronicznej wnioskodawcy informację o wezwaniu umieszczonym w GW do wyrażenia przez wnioskodawcę zgody na zmianę, o której mowa w ust. 17 pkt 1 w terminie 5 dni roboczych od dnia następującego po dniu wysłania przez PARP informacji o wezwaniu (dla biegu terminu nie ma znaczenia dzień odebrania przez wnioskodawcę informacji o wezwaniu). Wyrażenie zgody następuje poprzez załączenie w GW skanu pisma podpisanego zgodnie z zasadami reprezentacji wnioskodawcy, a następnie wnioskodawca składa skorygowany wniosek o dofinansowanie zgodnie z zasadami określonymi w § 12 ust. 1-2.
- 19. Brak zgody lub brak odpowiedzi wnioskodawcy w terminie, o którym mowa w ust. 18 powoduje, że kryterium wyboru projektów "Wydatki w ramach projektu są racjonalne i uzasadnione z punktu widzenia zakresu i celu projektu oraz zgodne z obowiązującymi limitami" zostaje uznane za niespełnione.
- 20. W przypadku poprawionego lub uzupełnionego wniosku o dofinansowanie, Panel Ekspertów może uznać, że projekt spełnia kryterium wyboru projektów "Wskaźniki projektu są obiektywnie weryfikowalne i odzwierciedlają założone cele projektu", jednak wskazane jest wprowadzenie zmian we wskaźnikach produktu lub rezultatu określonych we wniosku o dofinansowanie, niemających znaczenia dla oceny spełnienia kryterium wyboru projektów "Wskaźniki projektu są obiektywnie weryfikowalne i odzwierciedlają założone cele projektu". W takim przypadku Panel Ekspertów wskazuje w uzasadnieniu oceny, w jakim zakresie należy skorygować wniosek o dofinansowanie. Wnioskodawca składa skorygowany wniosek o dofinansowanie zgodnie z zasadami określonymi w § 12 ust. 1-2.

## **§ 10. Zasady ustalania wyniku oceny projektów i rozstrzygnięcie konkursu**

1. Projekt może zostać wybrany do dofinansowania, jeżeli jednocześnie:

- 1) spełnił kryteria wyboru projektów i uzyskał wymaganą liczbę punktów tj. uzyskał, co najmniej 13 punktów, z zastrzeżeniem, że w kryteriach od 1 do 9 oraz od 13 do 15, uzyskał po co najmniej 1 punkcie;
- 2) kwota przeznaczona na dofinansowanie projektów w konkursie, o której mowa w § 3 ust. 5, umożliwia wybranie go do dofinansowania;
- 3) wnioskodawca nie został wykluczony z możliwości otrzymania dofinansowania zgodnie z art. 37 ust. 3 ustawy wdrożeniowej.
- 2. W przypadku, gdy kwota przeznaczona na dofinansowanie projektów w konkursie, o której mowa w § 3 ust. 5, uniemożliwia dofinansowanie wszystkich projektów, o których mowa w ust. 1, dofinansowanie uzyskują projekty, które zdobędą największą liczbę punktów w ramach oceny kryteriów wyboru projektów. W przypadku projektów, które w wyniku oceny uzyskały taką samą liczbę punktów, o wyborze do dofinansowania decydować będą kryteria rozstrzygające określone w załączniku nr 1 do regulaminu.
- 3. Po zakończeniu oceny wszystkich projektów w konkursie PARP wystąpi do Ministra Finansów o informację, czy wnioskodawca, którego projekt spełnia kryteria wyboru projektów, nie jest podmiotem wykluczonym na podstawie art. 207 ustawy z dnia 27 sierpnia 2009 r. o finansach publicznych.
- 4. Po otrzymaniu informacji, o której mowa w ust. 3, PARP zatwierdza listę ocenionych projektów zawierającą przyznane oceny z wyróżnieniem projektów wybranych do dofinansowania (lista projektów wybranych do dofinansowania), w ramach kwoty, o której mowa w § 3 ust. 5.
- 5. Zatwierdzenie przez PARP listy, o której mowa w ust. 4 stanowi rozstrzygnięcie konkursu.

## **§ 11. Informacja o przyznaniu dofinansowania**

- 1. Niezwłocznie po rozstrzygnięciu konkursu, o którym mowa w § 10 ust. 5, PARP informuje na piśmie każdego z wnioskodawców o wynikach oceny jego projektu wraz z podaniem liczby punktów uzyskanych przez projekt. Informacja o negatywnej ocenie projektu zawiera uzasadnienie oceny oraz pouczenie o możliwości wniesienia protestu zgodnie z Rozdziałem 15 ustawy wdrożeniowej.
- 2. W terminie 7 dni od rozstrzygnięcia konkursu PARP publikuje na swojej stronie internetowej oraz na portalu listę projektów, które uzyskały wymaganą liczbę punktów, z wyróżnieniem projektów wybranych do dofinansowania.
- 3. **Przewidywany termin rozstrzygnięcia konkursu**, wynosi 5 miesięcy od dnia zamknięcia naboru wniosków o dofinansowanie w konkursie.

## **§ 12. Warunki zawarcia umowy o dofinansowanie projektu**

1. Wraz z informacją o wyborze projektu do dofinansowania, PARP wzywa na piśmie wnioskodawcę do dostarczenia:

- a) dokumentów niezbędnych do zawarcia umowy o dofinansowanie projektu wymienionych w załączniku nr 5 do regulaminu;
- b) skorygowanego wniosku o dofinansowanie, w przypadku o którym mowa w § 9 ust. 18 lub ust. 20.
- 2. Wnioskodawca dostarcza dokumenty niezbędne do zawarcia umowy o dofinansowanie projektu w terminie 14 dni od dnia doręczenia wezwania, o którym mowa w ust. 1, z zastrzeżeniem ust. 6. W przypadku niedostarczenia kompletnych co do formy i treści dokumentów w tym terminie, PARP może odmówić zawarcia umowy o dofinansowanie projektu.
- 3. Przed zawarciem umowy o dofinansowanie projektu PARP dokona weryfikacji, czy wnioskodawca może otrzymać dofinansowanie, w tym w szczególności:
	- 1) wystąpi do Ministra Finansów o informację, czy rekomendowany do dofinansowania wnioskodawca nie jest podmiotem wykluczonym na podstawie art. 207 ustawy z dnia 27 sierpnia 2009 r. o finansach publicznych;
	- 2) zweryfikuje na podstawie oświadczenia wnioskodawcy, o którym mowa w pkt 1 załącznika nr 5 do regulaminu, że nie zachodzą przesłanki określone w:
		- a) art. 211 ustawy z dnia 30 czerwca 2005 r. o finansach publicznych (Dz. U. Nr 249, poz. 2104, z późn. zm.),
		- b) art. 12 ust. 1 pkt 1 ustawy z dnia 15 czerwca 2012 r. o skutkach powierzenia wykonywania pracy cudzoziemcom przebywającym wbrew przepisom na terytorium Rzeczypospolitej Polskiej (Dz. U. z 2012 r. poz. 769),
		- c) art. 9 ust. 1 pkt 2a ustawy z dnia 28 października 2002 r. o odpowiedzialności podmiotów zbiorowych za czyny zabronione pod groźbą kary (Dz. U. z 2020 r. poz. 358),
		- d) art. 6b ust. 3 pkt 3 lit. a-b ustawy o PARP;
	- 3) potwierdzi, że wnioskodawca nie naruszył w sposób istotny umowy zawartej z PARP w związku z art. 6b ust. 3 pkt 3 lit. c ustawy o PARP;
	- 4) zweryfikuje status MŚP wnioskodawcy;
	- 5) zweryfikuje możliwość udzielenia pomocy publicznej lub pomocy de minimis, w szczególności:
		- a) oświadczenie wnioskodawcy, że nie ciąży na nim obowiązek zwrotu pomocy publicznej wynikający z decyzji Komisji Europejskiej uznającej taką pomoc przyznaną przez Rzeczpospolitą Polską za niezgodną z prawem oraz rynkiem wewnętrznym,
		- b) dokumenty złożone przez wnioskodawcę, o których mowa w pkt 7, 8 i 10 oraz 16 załącznika nr 5 do regulaminu, w zakresie trudnej sytuacji w rozumieniu unijnych przepisów dotyczących pomocy państwa (w szczególności rozporządzenia KE nr 651/2014),
- c) oświadczenie w zakresie dopuszczalnego pułapu pomocy de minimis, o którym mowa w pkt 9 załącznika nr 5 do regulaminu oraz na podstawie danych zawartych w aplikacji SHRIMP, o której mowa w art. 2 pkt 18 ustawy z dnia 30 kwietnia 2004 r. o postępowaniach w sprawach dotyczących pomocy publicznej.
- 4. Oświadczenie wnioskodawcy, o którym mowa w pkt 1 załącznika nr 5 do regulaminu, składane jest pod rygorem odpowiedzialności karnej za składanie fałszywych zeznań, z wyjątkiem oświadczenia, o którym mowa w art. 41 ust. 2 pkt 7c ustawy wdrożeniowej.
- 5. Wraz z formularzem "Analiza zgodności projektu z polityką ochrony środowiska" wypełnionym zgodnie ze wzorem wskazanym w załączniku nr 7 do regulaminu wnioskodawca jest zobowiązany do przedstawienia kopii "zezwolenia na inwestycję"<sup>3</sup>.
- 6. W przypadku braku możliwości przedłożenia w terminie określonym w ust. 2:
	- 1) kopii "zezwolenia na inwestycję", o którym mowa w ust. 5 lub
	- 2) kopii dokumentów potwierdzających uzyskanie zewnętrznego finansowania projektu lub
	- 3) kopii sprawozdania finansowego za ostatni rok obrotowy sporządzonego na podstawie ustawy z dnia 29 września 1994 r. o rachunkowości (Dz. U. z 2019 r. poz. 351, z późn. zm.) potwierdzającego posiadanie deklarowanego przez wnioskodawcę we wniosku o dofinansowanie statusu odpowiednio mikroprzedsiębiorcy, małego lub średniego przedsiębiorcy oraz potwierdzającego, że nie znajduje się w trudnej sytuacji w rozumieniu unijnych przepisów dotyczących pomocy państwa<sup>4</sup>,

PARP może zawrzeć z wnioskodawcą **umowę warunkową** na zasadach określonych w § 3a wzoru umowy o dofinansowanie projektu.

- 7. PARP sprawdza kompletność oraz prawidłowość sporządzenia dokumentów dostarczonych przez wnioskodawcę, o których mowa w ust. 1.
- 8. Umowa o dofinansowanie projektu zostanie zawarta, jeżeli:
	- 1) projekt został umieszczony na zatwierdzonej liście projektów wybranych do dofinansowania;
	- 2) wnioskodawca dostarczył wszystkie dokumenty, o których mowa w ust. 1, z zastrzeżeniem ust. 6;
	- 3) brak jest negatywnych przesłanek zawarcia umowy o dofinansowanie projektu w wyniku weryfikacji dokumentów, o których mowa w ust. 1;

 $\overline{a}$  $3$  Przez "zezwolenie na inwestycję" należy rozumieć ostateczną decyzję budowlaną (pozwolenie na budowę albo decyzję o zezwoleniu na realizację inwestycji), ewentualnie inną decyzję administracyjną kończącą przygotowanie procesu inwestycyjnego (np. decyzję o środowiskowych uwarunkowaniach), jeżeli dla danego przedsięwzięcia przepisy prawa nie przewidują konieczności uzyskania pozwolenia na budowę.

<sup>4</sup> Dotyczy wnioskodawców zobowiązanych do sporządzania sprawozdań finansowych zgodnie z przepisami ustawy z dnia 29 września 1994 r. o rachunkowości.

- 4) projekt spełnia wszystkie kryteria, na podstawie których został wybrany do dofinansowania.
- 9. PARP może odmówić udzielenia dofinansowania na podstawie art. 6b ust. 4-4c ustawy o PARP.
- 10. Wnioskodawca, któremu odmówiono udzielenia dofinansowania nie nabywa ponownie prawa do wsparcia z momentem ustania przeszkody uniemożliwiającej zawarcie umowy o dofinansowanie projektu.
- 11. Przed zawarciem umowy o dofinansowanie projektu PARP może zweryfikować ryzyko wystąpienia nieprawidłowości w zakresie realizacji projektu po analizie informacji na temat projektów realizowanych na podstawie umów o dofinansowanie zawartych z PARP.
- 12. Wzór umowy o dofinansowanie projektu stanowi załącznik nr 4 do regulaminu.
- 13. Wnioskodawca zobowiązany jest do ustanowienia zabezpieczenia należytego wykonania umowy o dofinansowanie projektu w formie i na warunkach określonych w umowie o dofinansowanie projektu. Instrukcja przyjmowania oraz zwrotu zabezpieczeń jest udostępniana wnioskodawcom wraz z dokumentacją dotyczącą konkursu.
- 14. PARP może powierzyć weryfikację statusu MŚP oraz trudnej sytuacji wnioskodawcy, o której mowa w art. 2 pkt 18 rozporządzenia KE nr 651/2014 podmiotom zewnętrznym.

## **§13. Procedura odwoławcza**

- 1. W przypadku negatywnej oceny projektu, o której mowa w art. 53 ust. 2 ustawy wdrożeniowej wnioskodawcy przysługuje prawo wniesienia, w terminie 14 dni od dnia doręczenia informacji o negatywnej ocenie projektu, protestu na zasadach określonych w Rozdziale 15 ustawy wdrożeniowej, z zastrzeżeniem ust. 2.
- 2. W przypadku, gdy na skutek wystąpienia COVID-19 niemożliwe lub utrudnione jest wniesienie protestu, jego uzupełnienie lub poprawienie w nim oczywistych omyłek, w terminach, o których mowa odpowiednio w art. 54 ust. 1 lub w art. 54 ust. 3 ustawy wdrożeniowej, wnioskodawca może zwrócić się do PARP z uzasadnionym wnioskiem o przedłużenie terminu odpowiednio na wniesienie protestu, jego uzupełnienie lub poprawienie w nim oczywistych omyłek.
- 3. Wniosek, o którym mowa w ust. 2, wnioskodawca kieruje na adres poczty elektronicznej: protesty321poir@parp.gov.pl. Wniosek powinien zawierać uzasadnienie oraz nr wniosku o dofinansowanie, którego dotyczy. PARP może przedłużyć termin odpowiednio na wniesienie protestu, jego uzupełnienie lub poprawienie w nim oczywistych omyłek, jednak nie dłużej niż o 30 dni. Wynik rozpatrzenia wniosku PARP kieruje na adres poczty elektronicznej, za pośrednictwem którego wniosek został złożony, z zachowaniem ciągłości korespondencji.
- 4. Protest jest wnoszony w formie pisemnej, przy czym w przypadku, gdy na skutek wystąpienia COVID-19 wniesienie protestu w formie pisemnej jest niemożliwe lub znacznie utrudnione, protest może zostać wniesiony w postaci elektronicznej

pozwalającej na jej utrwalenie na trwałym nośniku na adres poczty elektronicznej: protesty321poir@parp.gov.pl.

- 5. Protest jest wnoszony do PARP.
- 6. PARP rozpatruje protest, weryfikując prawidłowość oceny projektu w zakresie kryteriów i zarzutów, o których mowa w art. 54 ust. 2 pkt 4 i 5 ustawy wdrożeniowej, w terminie nie dłuższym niż 21 dni licząc od dnia otrzymania protestu. W uzasadnionych przypadkach, w szczególności gdy w trakcie rozpatrywania protestu konieczne jest skorzystanie z pomocy ekspertów, termin rozpatrzenia protestu może być przedłużony, o czym PARP informuje wnioskodawcę na piśmie. Termin rozpatrzenia protestu nie może przekroczyć łącznie 45 dni od dnia otrzymania protestu.
	- 7. Projekt może otrzymać dofinansowanie w wyniku procedury odwoławczej pod warunkiem, że spełnił kryteria wyboru projektów i uzyskał:
		- 1) wymaganą liczbę punktów tj. uzyskał, co najmniej 13 punktów, z zastrzeżeniem, że w kryteriach od 1 do 9 oraz od 13 do 15 uzyskał po co najmniej 1 punkcie, albo
		- 2) w przypadku, gdy w ramach konkursu do wybrania do dofinansowania niezbędne było uzyskanie wyższej liczby, co najmniej tyle punktów, ile uzyskał projekt umieszczony na ostatnim miejscu na liście projektów wybranych do dofinansowania w ramach konkursu z uwzględnieniem kryteriów rozstrzygających

oraz pod warunkiem dostępności środków finansowych. Postanowienia § 12 stosuje się odpowiednio.

8. Protest może zostać wycofany przez wnioskodawcę zgodnie z art. 54a ustawy wdrożeniowej.

## **§ 14. Sposób udzielania wyjaśnień w kwestiach dotyczących konkursu**

- 1. Odesłanie do odpowiedzi na pytania dotyczące konkursu (FAQ) znajduje się na stronie faq.parp.gov.pl.
- 2. Ewentualne pytania można przesyłać za pośrednictwem formularza kontaktowego dostępnego na stronie poddziałania.
- 3. Wyjaśnień dotyczących konkursu udziela również Infolinia PARP, odpowiadając na zapytania kierowane na adres poczty elektronicznej: [info@parp.gov.pl](mailto:info@parp.gov.pl) oraz telefonicznie pod numerami 22 574 07 07 lub 0 801 332 202.
- 4. Odpowiedzi na wszystkie pytania udzielane są indywidualnie. Odpowiedzi polegające na wyjaśnieniu procedur lub ich interpretacji są dodatkowo zamieszczane w FAQ, do których odesłanie znajduje się na stronie poddziałania.

#### **§ 15. Postanowienia końcowe**

1. PARP zastrzega możliwość zmiany regulaminu, z zastrzeżeniem art. 41 ust. 3-4 ustawy wdrożeniowej.

W przypadku zmiany regulaminu, PARP zamieszcza na stronie poddziałania oraz na portalu informację o jego zmianie, aktualną treść regulaminu, uzasadnienie zmiany oraz termin, od którego stosuje się zmianę. PARP udostępnia na stronie poddziałania oraz na portalu poprzednie wersje regulaminu.

2. PARP zastrzega możliwość anulowania konkursu, w szczególności w przypadku wprowadzenia istotnych zmian w przepisach prawa mających wpływ na warunki przeprowadzenia konkursu lub zaistnienia zdarzeń o charakterze siły wyższej.

#### **Załączniki:**

- 1) Kryteria wyboru projektów wraz z podaniem ich znaczenia;
- 2) Wzór wniosku o dofinansowanie projektu;
- 3) Instrukcja wypełniania wniosku o dofinansowanie projektu;
- 4) Wzór umowy o dofinansowanie projektu;
- 5) Lista dokumentów niezbędnych do zawarcia umowy o dofinansowanie projektu;
- 6) Wykaz Krajowych Inteligentnych Specjalizacji;
- 7) Wzór formularza "Analiza zgodności projektu z polityką ochrony środowiska";
- 8) Wzór promesy kredytowej;
- 9) Wzór promesy leasingowej;
- 10) Wzór upoważnienia dla banku do przekazania informacji objętych tajemnicą bankową.